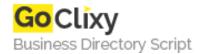

**Email** 

## Getting Started with Ajax at AllSyntax.com

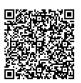

Address {value\_address}

Contact Person{value\_contact\_person}Mobile Number{value\_mobile\_number}

{value\_email}

Ajax can be a great way to enhance the user experience of a website. This guide discusses the basics of ajax and introduces useful javascript functions and properties involved in implementing ajax features from scratch. Basic dom-based javascript knowledge is assumed. PHP is used for the discussion of the server-side support.

For more details, please visit https://scripts.goclixy.com/getting-started-with-ajax-at-allsyntax-com-248